**Представление об организации баз данных и системах управления базами данных**

**База данных (БД)** – структурированная совокупность взаимосвязанных данных в рамках некоторой предметной области, предназначенная для длительного хранения во внешней памяти компьютера и постоянного использования.

*Структурирование данных* **–** это процесс группировки данных по определенным параметрам.

**Примеры:**

- база данных книжного фонда библиотеки;
- база данных кадрового состава учреждения;
- база данных законодательных актов в области уголовного права;
- база данных современной эстрадной песни.

**Основное назначение БД -** хранение больших массивов данных, которыми можно манипулировать.

**Информационная система (ИС)** – совокупность БД и комплекса аппаратно – программных средств для ее хранения, изменения и поиска информации, для взаимодействия с пользователем.

#### **Назначение информационных систем и баз данных**:

- ❑ хранение,
- ❑ поиск,
- ❑ внесение изменений,
- ❑ группировка
- ❑ сортировка данных.

### **Это интересно**

 $\epsilon \rightarrow C$   $\hat{\mathbf{n}}$  A https://www.islendingabok.is

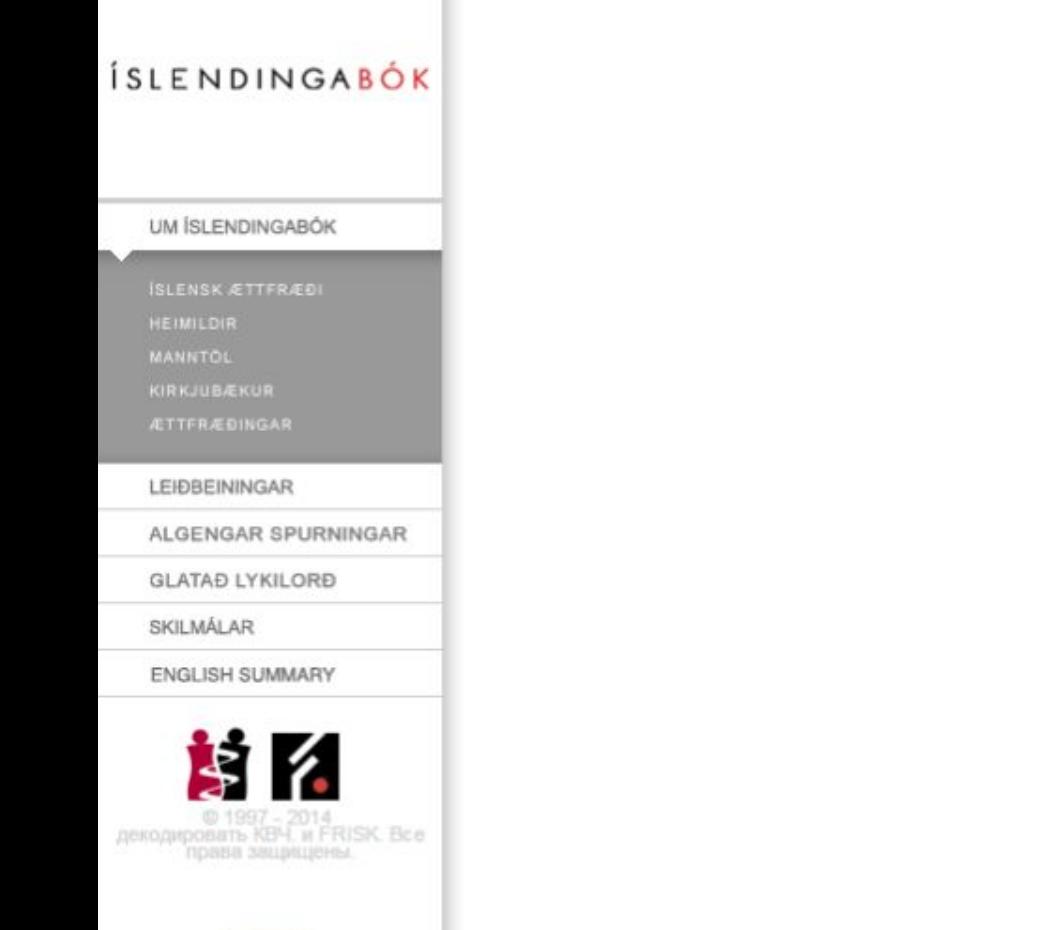

# ÍSLENDINGABÓK

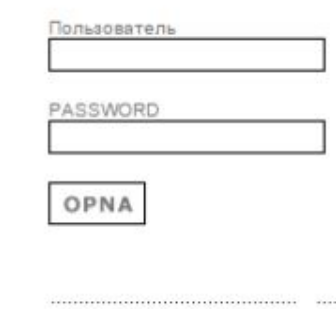

**GLATAÐ LYKILORÐ**  NÝR NOTANDI

**Астрофизическая информационная система НАСА**  интерактивная база данных более 7 000 000 документов по астрономии и физике как из рецензируемых, так и из нерецензируемых источников.

АИС НАСА — чрезвычайно мощный исследовательский инструмент, оказывающий значительное влияние на эффективность астрономических исследований с момента запуска в 1992 году. С помощью современного поискового механизма АИС НАСА, специально созданного для нужд астрономии, информационные поиски, которые ранее занимали бы дни или недели, сейчас можно выполнить за секунды.

**Объём этой базы данных постоянно меняется, но в среднем составляет около 5 ПЕТАБАЙТ**

### **Астрофизическая информационная система НАСА**

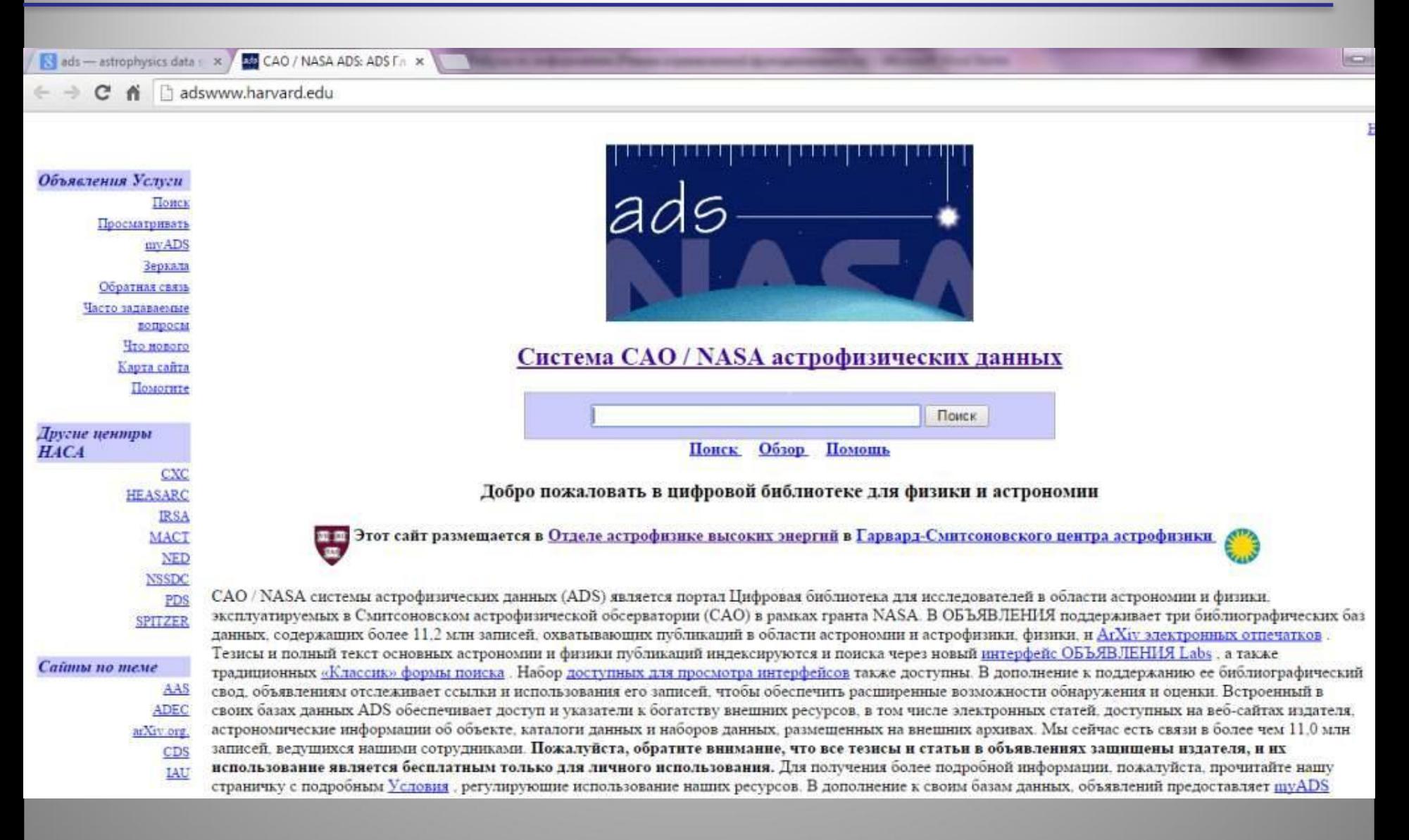

### **База данных MoDEL - самая большая в мире база белков и протеинов**

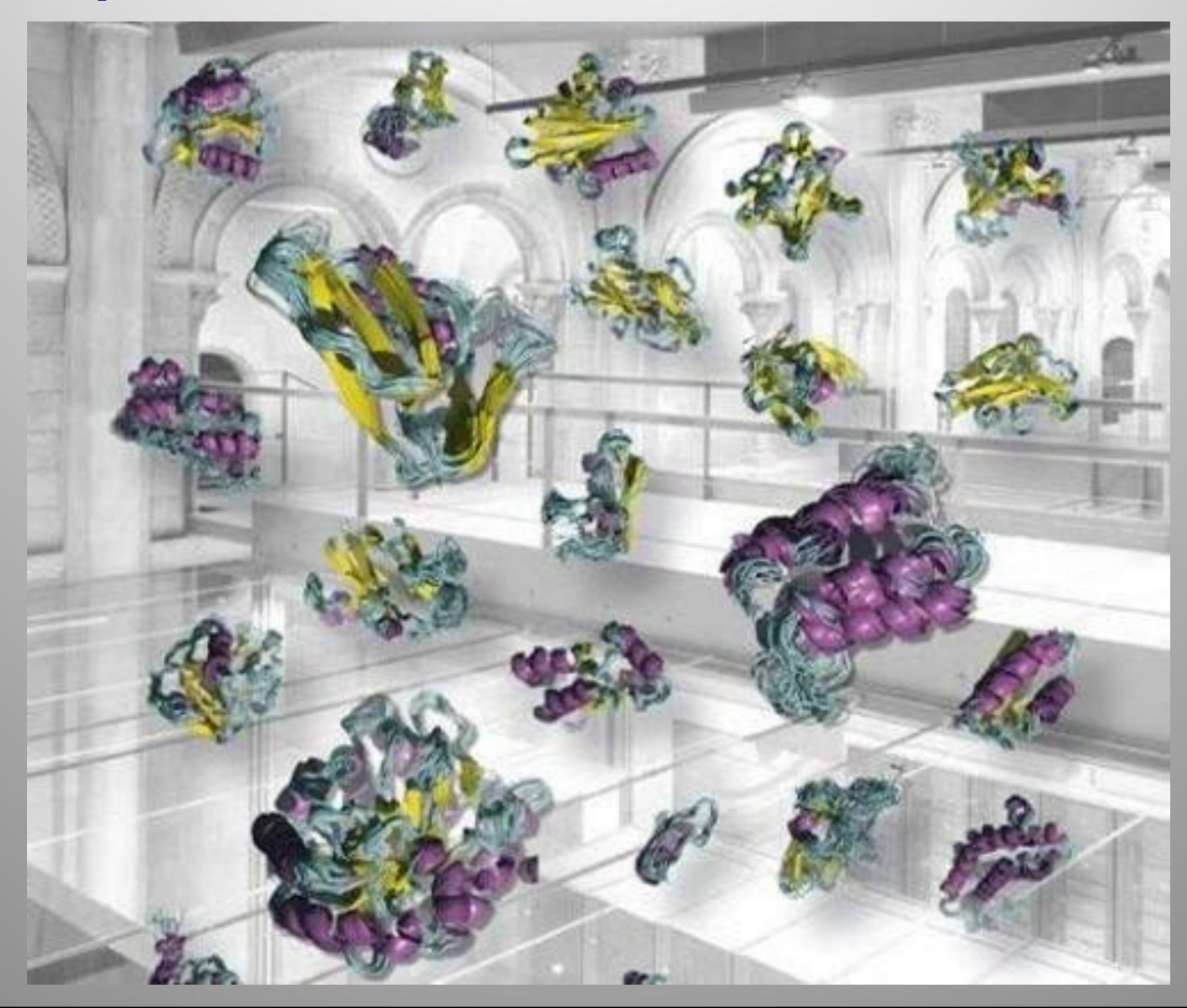

#### **Способы создания компьютерной базы данных:**

С помощью *алгоритмических языков программирования*, таких как *Basic, Pascal*, и т. д. Данный способ применяется для создания уникальных баз данных опытными программистами.

С помощью *прикладной среды*, например *Visual Basic*. Данный способ требует некоторых навыков работы в программных средах и навыков программирования. С его помощью можно создавать базы данных, требующие каких-то индивидуальных особенностей построения. Создание такой базы под силу только опытным пользователям.

С помощью специальных программных сред, которые называются *Системами Управления Базами Данных (СУБД).* Работа с такими системами требует навыков работы с компьютером и может быть освоена пользователями в достаточно короткие сроки.

### **Классификация баз данных**

### **По характеру хранимой информации**

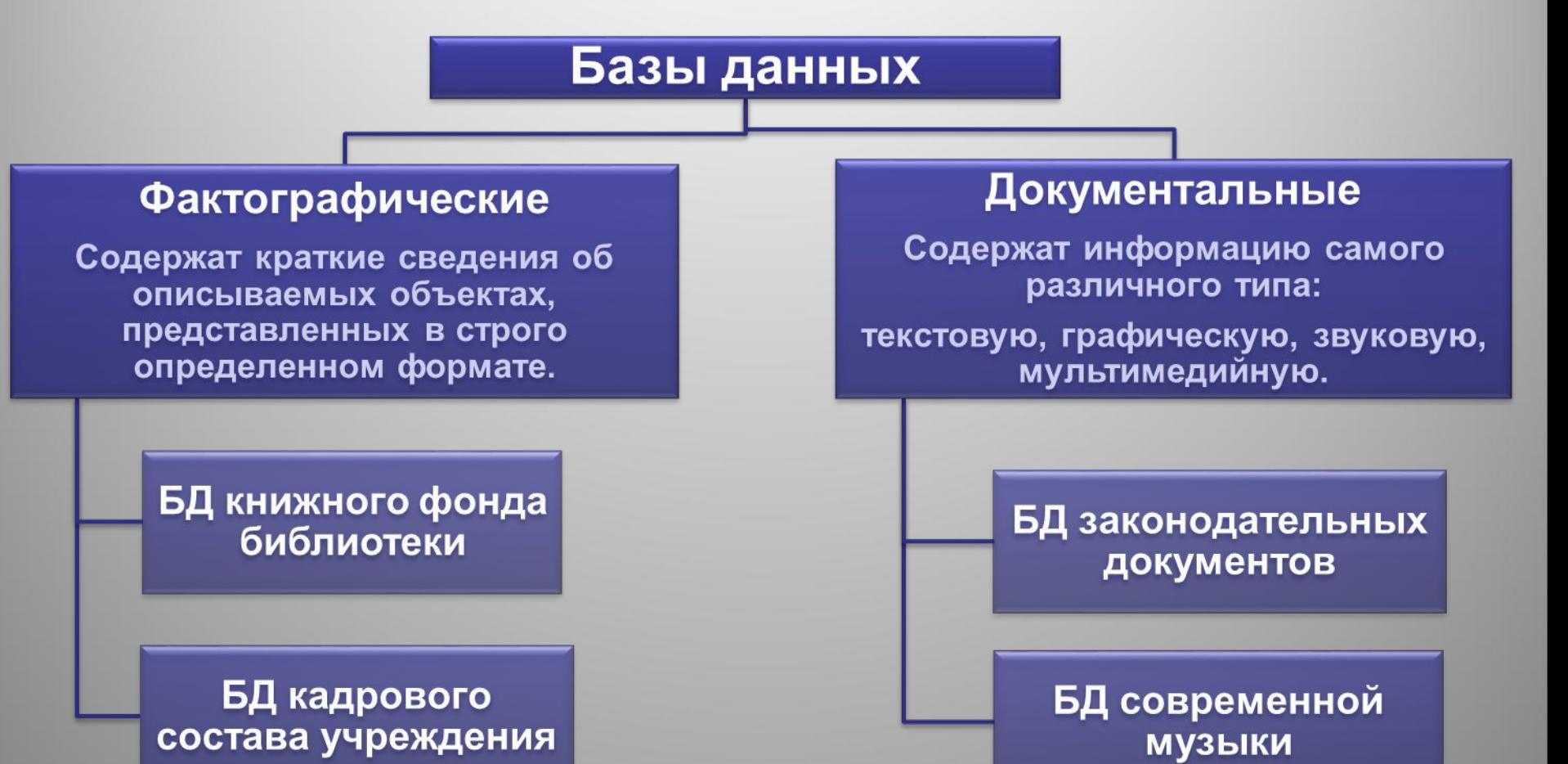

### **По способу хранения данных**

Базы данных

#### Централизованные

Вся информация хранится на одном компьютере. Это может быть автономный ПК или сервер сети, к которому имеют доступ пользователи-клиенты.

#### **Распределенные**

Используются в локальных и глобальных компьютерных сетях. Разные части базы данных хранятся на разных компьютерах.

#### **По структуре организации данных**

### **Базы данных**

#### **Иерархические**

**Представляют собой совокупность элементов, расположенных в порядке их подчинения от общего к частному.**

**Сетевые Принята свободная связь между элементами разных** 

**уровней.**

#### **Реляционные**

**БД состоят из одной или нескольких взаимосвязанных двумерных (прямоугольных) таблиц.**

# **Иерархическая БД**

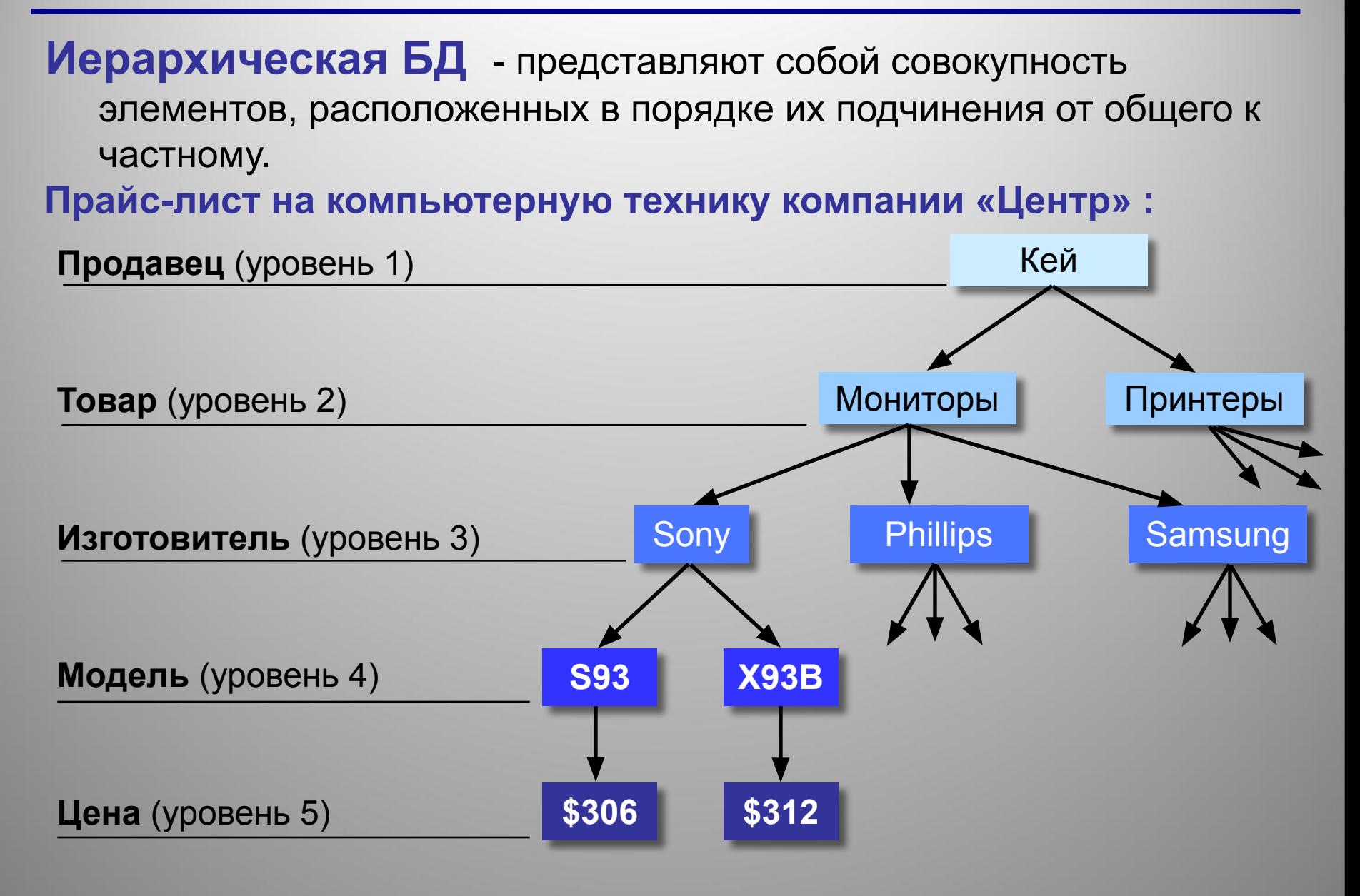

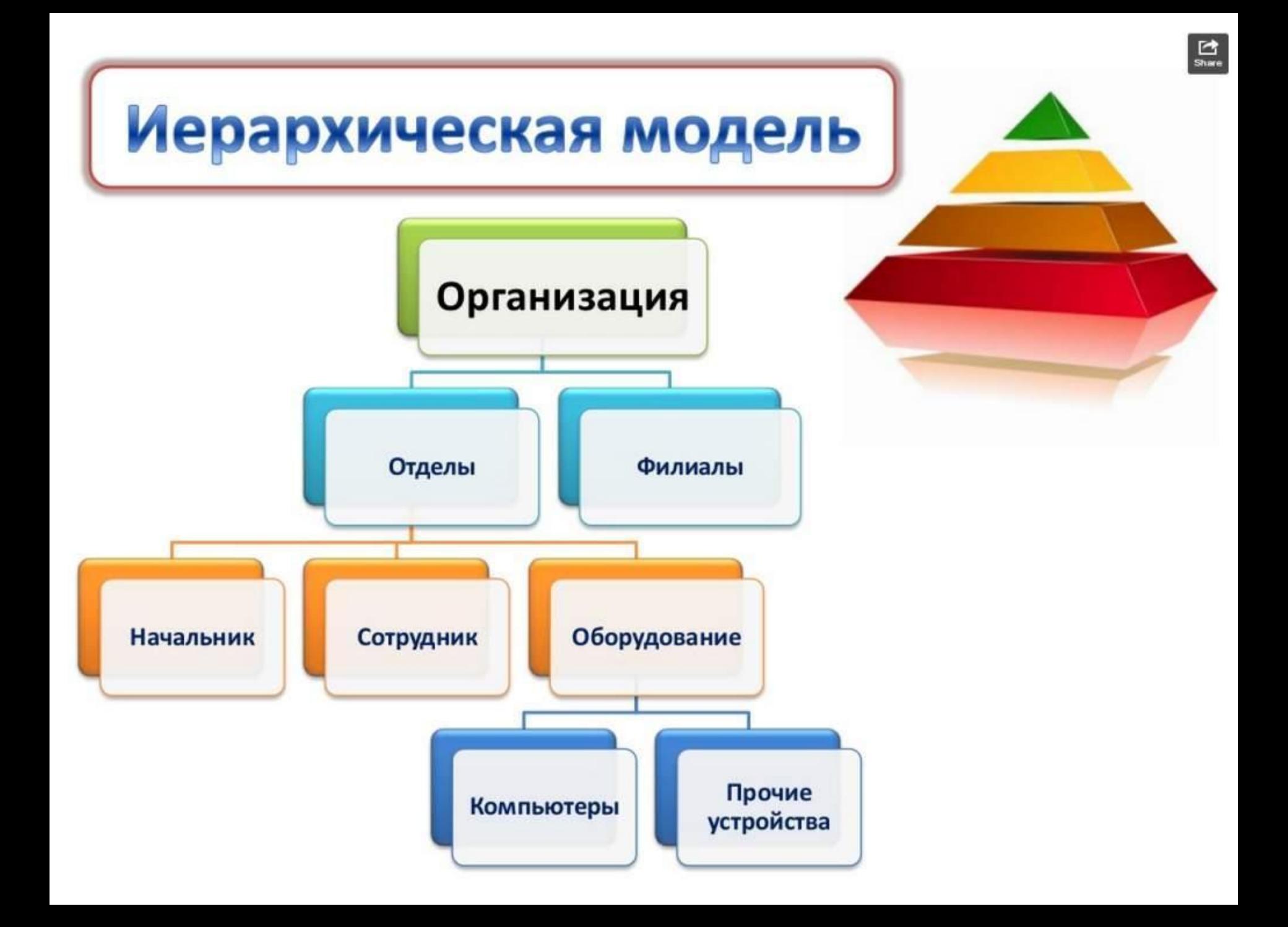

### **Приведение к табличной форме:**

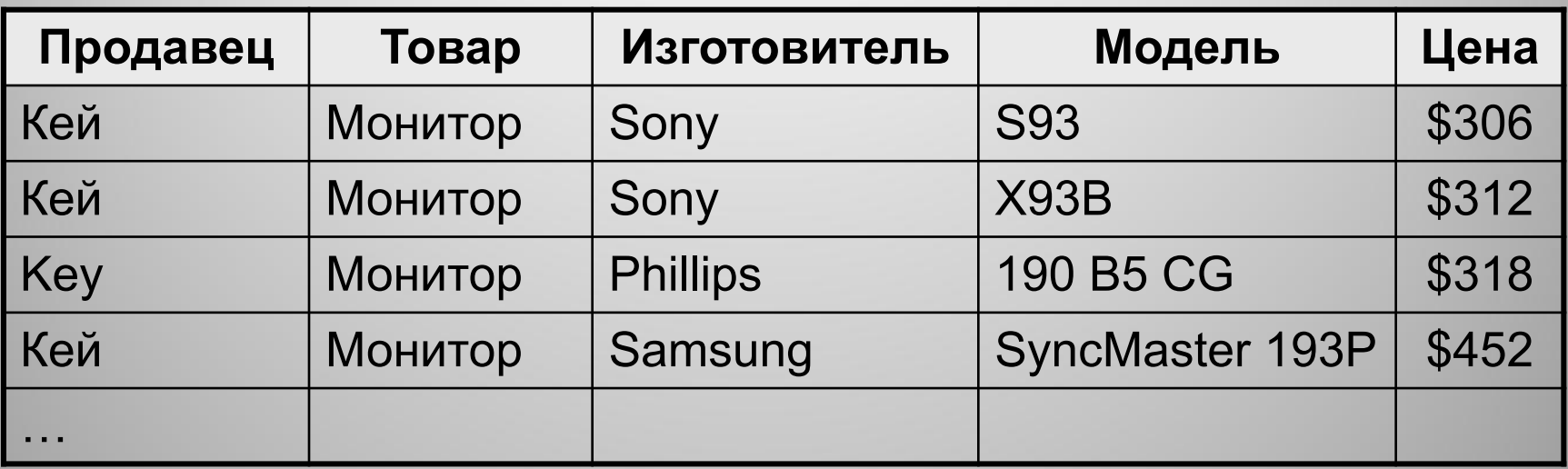

- 1) дублирование данных
	- 2) при изменении адреса фирмы надо менять его во всех строках
	- 3) нет защиты от ошибок ввода оператора (*Кей* – *Key*), лучше было бы выбирать из списка

# **<sup>15</sup> Сетевые БД**

**Сетевая БД** - это набор узлов, в которых каждый может быть связан с каждым.

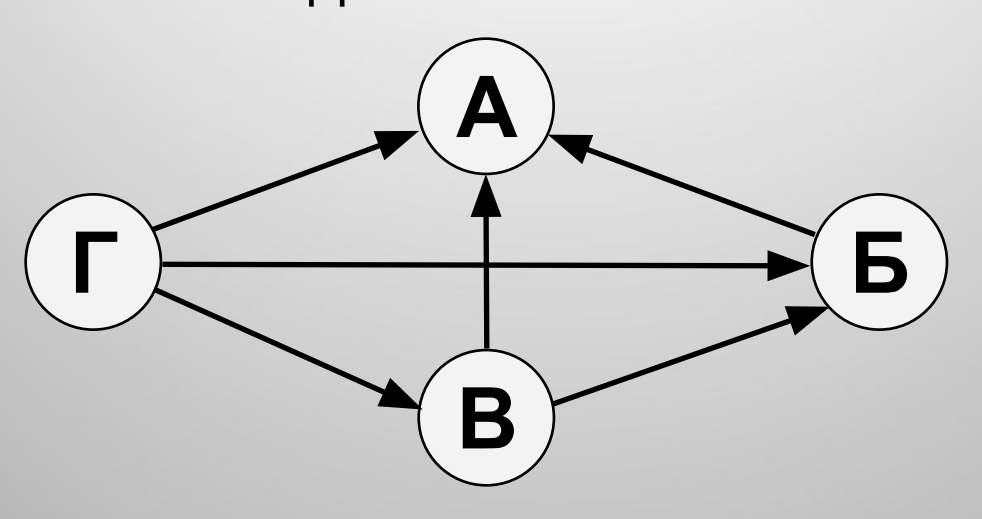

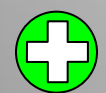

!

наиболее полно отражает структуру некоторых задач (например, сетевое планирование в экономике)

- 1) сложно хранить и искать информацию о всех связях
- 2) запутанность структуры

 **Можно хранить в виде таблицы, но с дублированием данных!**

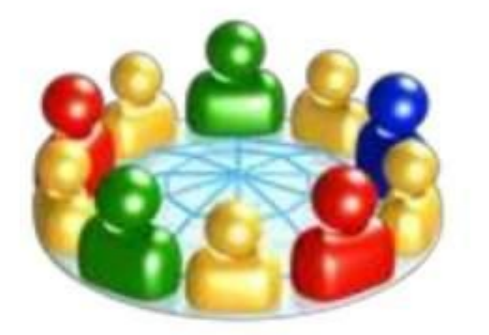

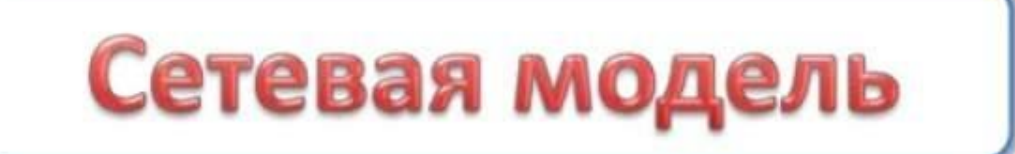

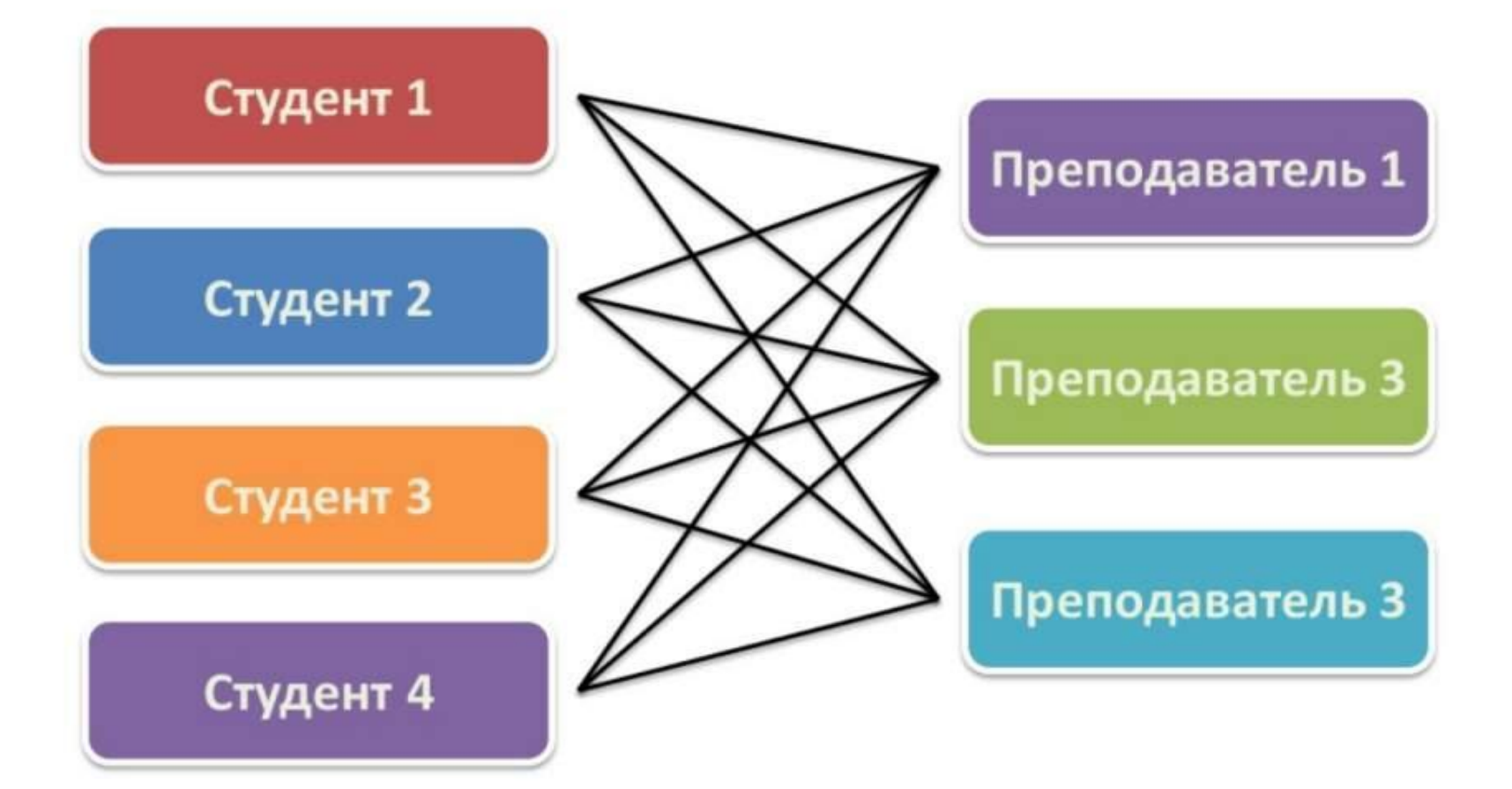

## **Реляционные БД**

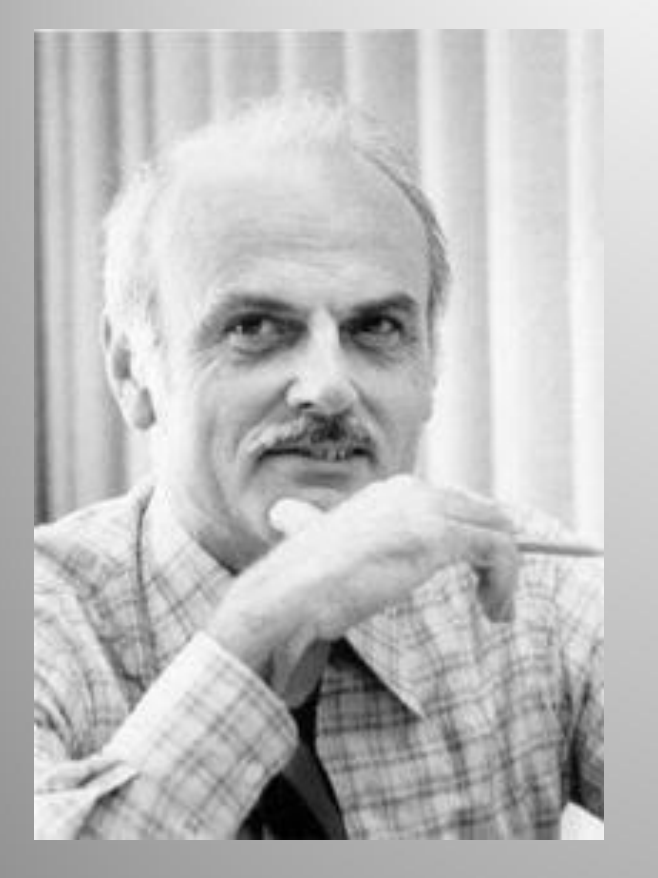

**Эдгар Франк «Тед» Кодд** (англ. *Edgar Frank Codd*; — британский учёный, работы которого заложили основы теории реляционных баз данных. Работая в компании **IBM** Работая в компании IBM, он создал реляционную модель данныхРаботая в компании IBM, он создал реляционную модель данных. Он также внёс существенный вклад в другие области информатики.

# **Реляционные БД**

**Реляционная база данных** – это набор простых таблиц, между которыми установлены связи (отношения) с помощью числовых кодов.

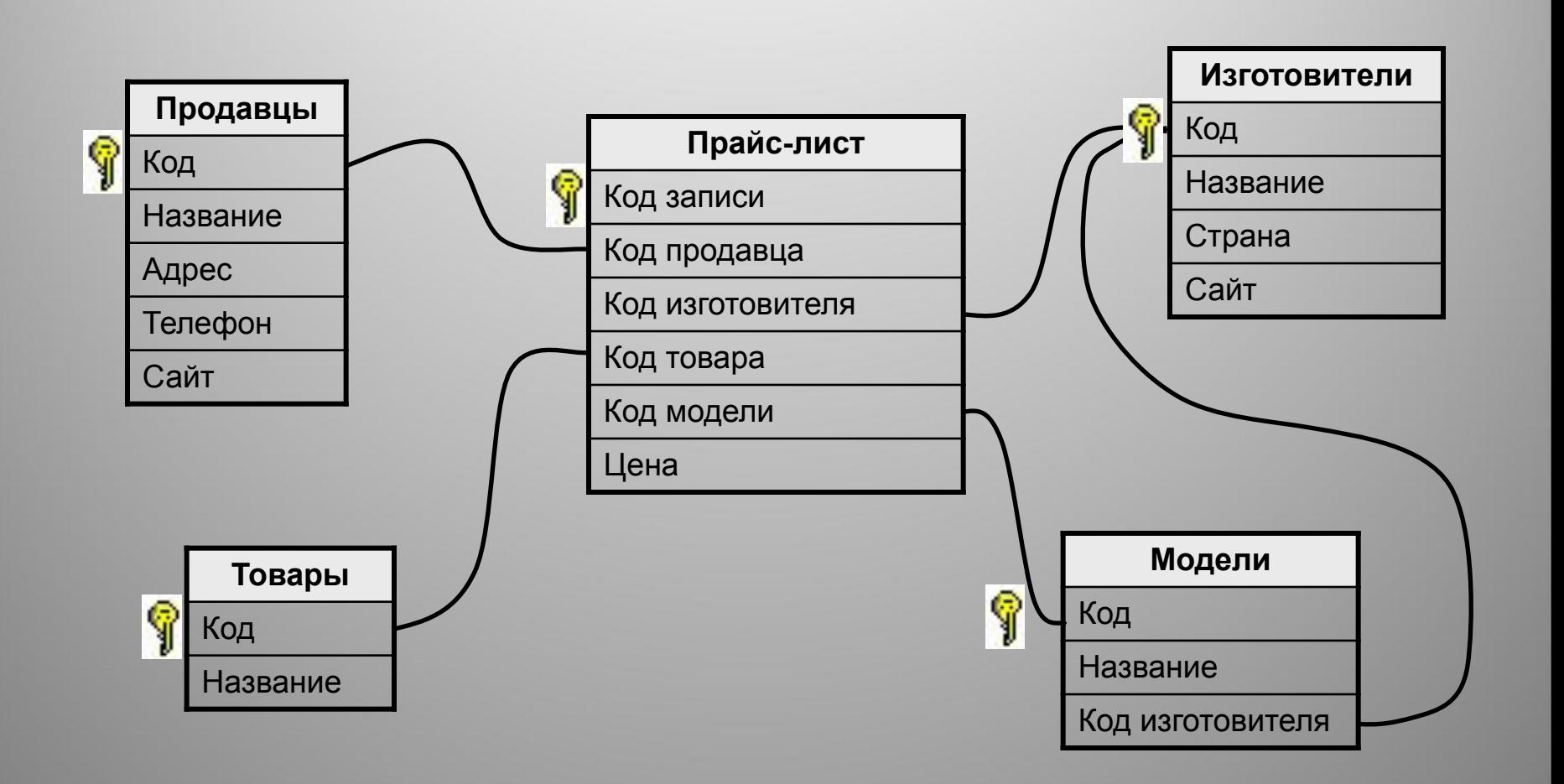

# **Реляционные БД**

- 1) данные представляются в простой форме в виде таблиц;
	- 2) нет дублирования данных;
	- 3) автоматически поддерживается целостность базы данных с блокировкой удаления данных, нарушающей связи таблиц любые изменения вносятся в базу только тогда, когда они полностью завершены.
	- 1) при поиске надо обращаться к нескольким таблицам;
		- 2) невозможность представить данные сложной структуры, например, для систем автоматизированного проектирования.

**Система управления базами данных (СУБД**)- комплекс программ и языковых средств для создания баз данных, хранения, поиска в них необходимой информации**.**

## **Примеры СУБД**

❑ MS Access ❑ FoxPro ❑ Paradox

# **СУБД MS ACCESS**

**СУБД Access** позволяет создавать реляционные базы данных. Access обеспечивает рассылку информации по электронной почте, а также позволяет создавать и редактировать базы данных большого объема.

#### **Домашняя работа**

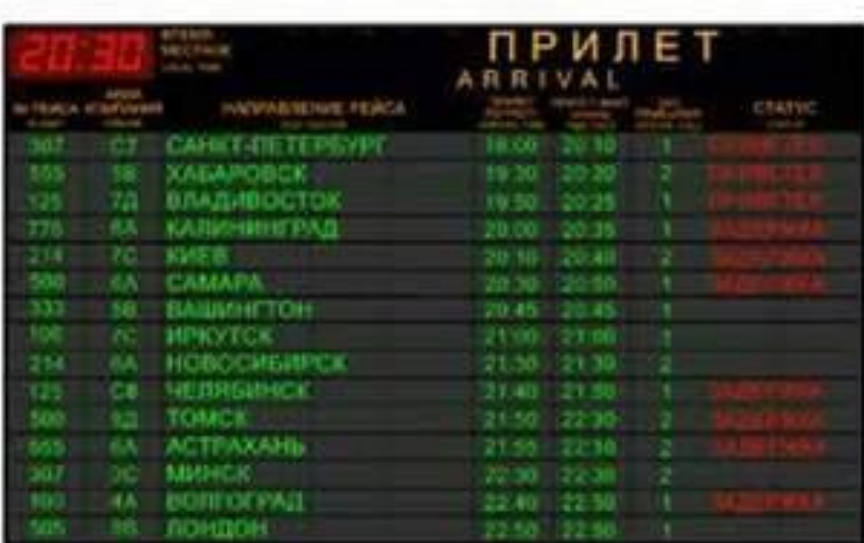

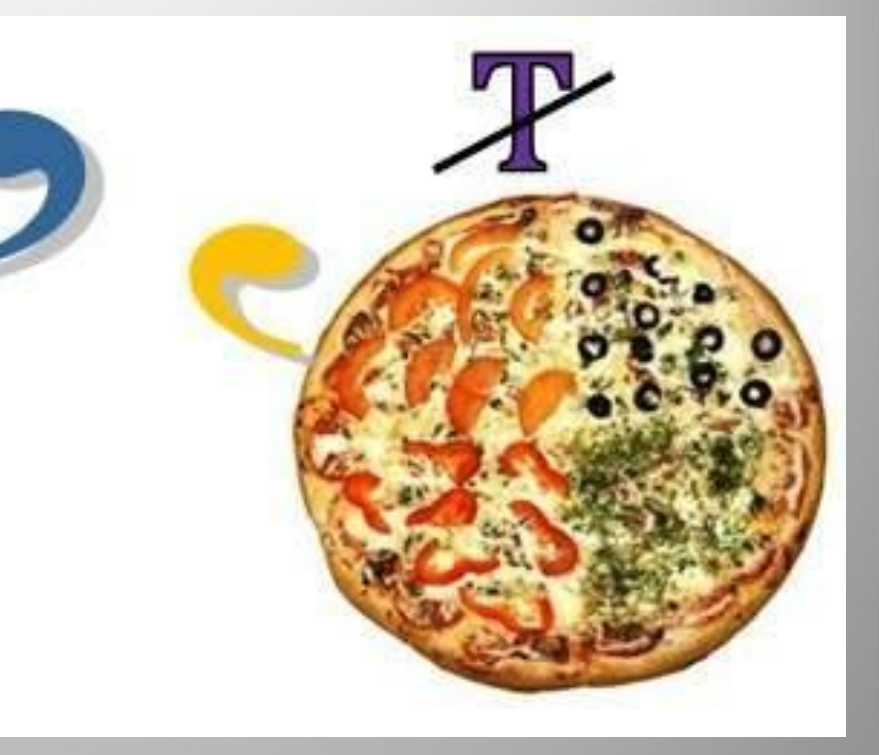

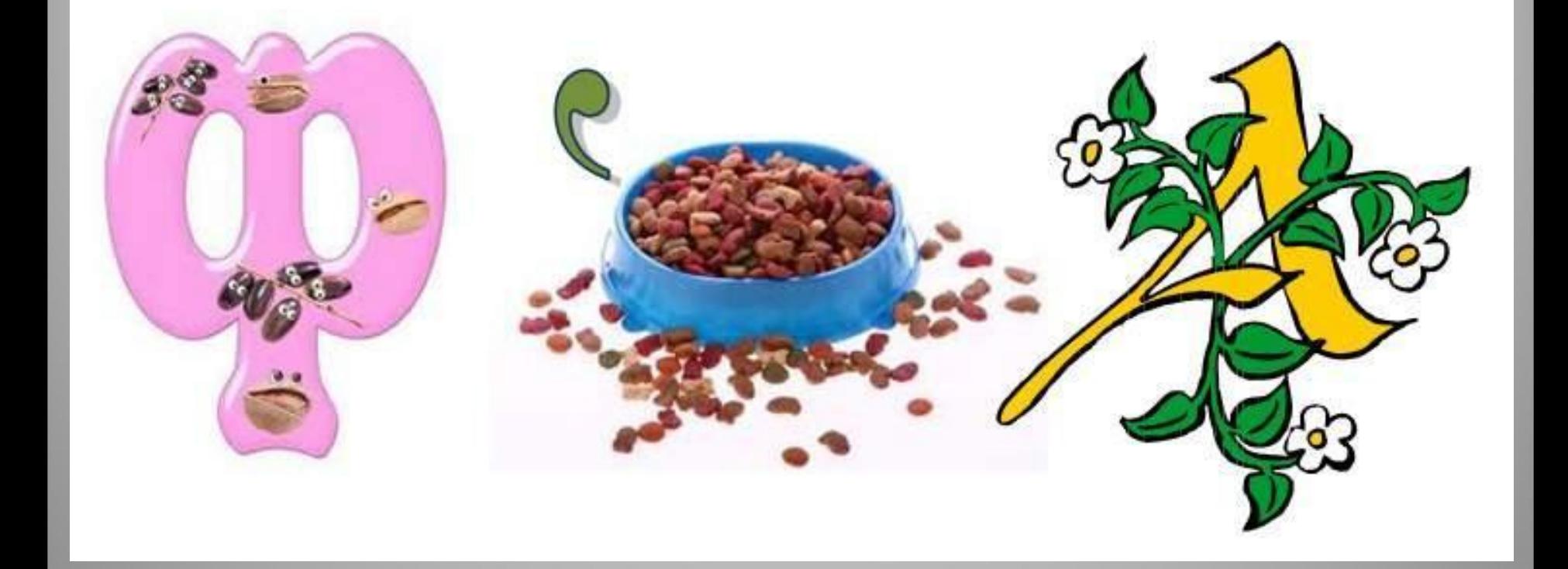

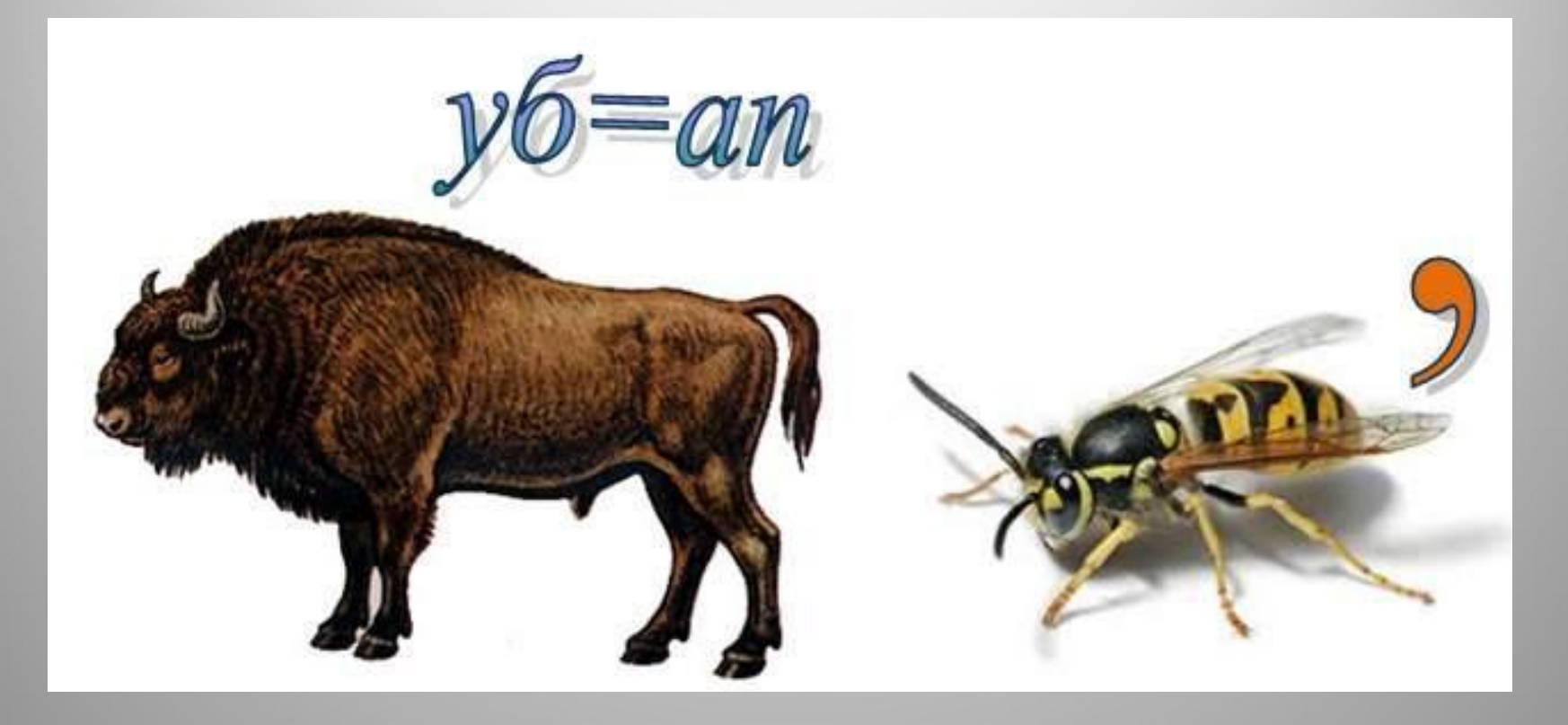

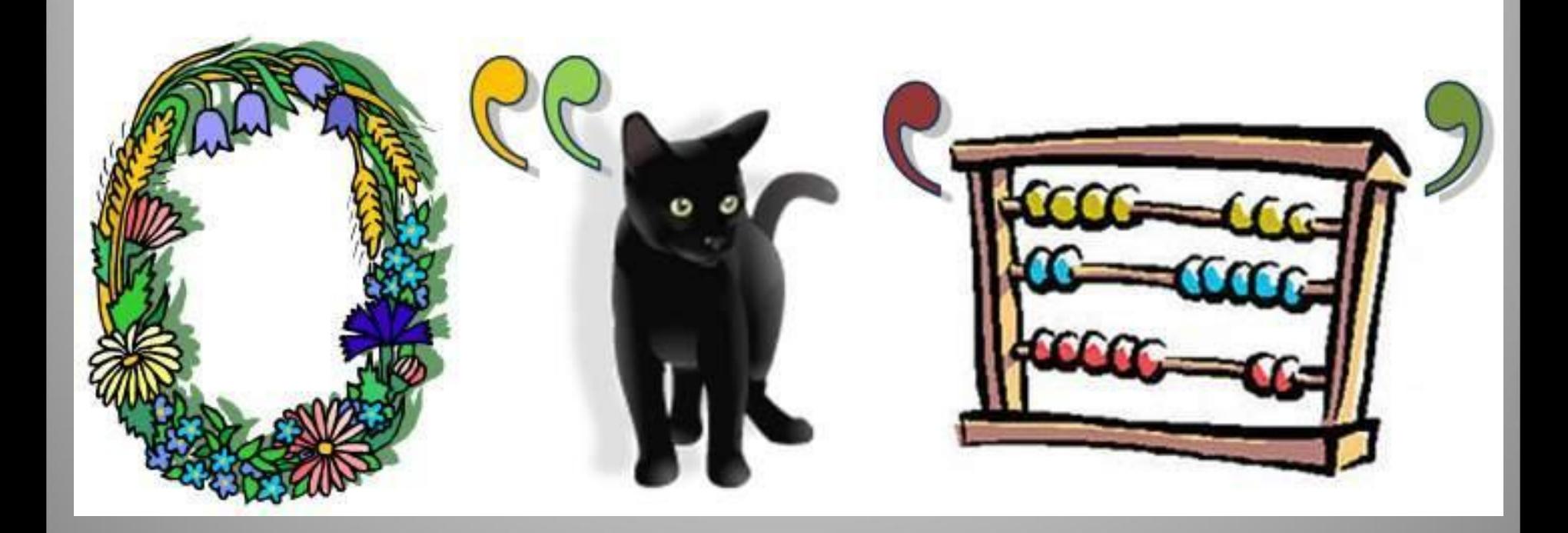

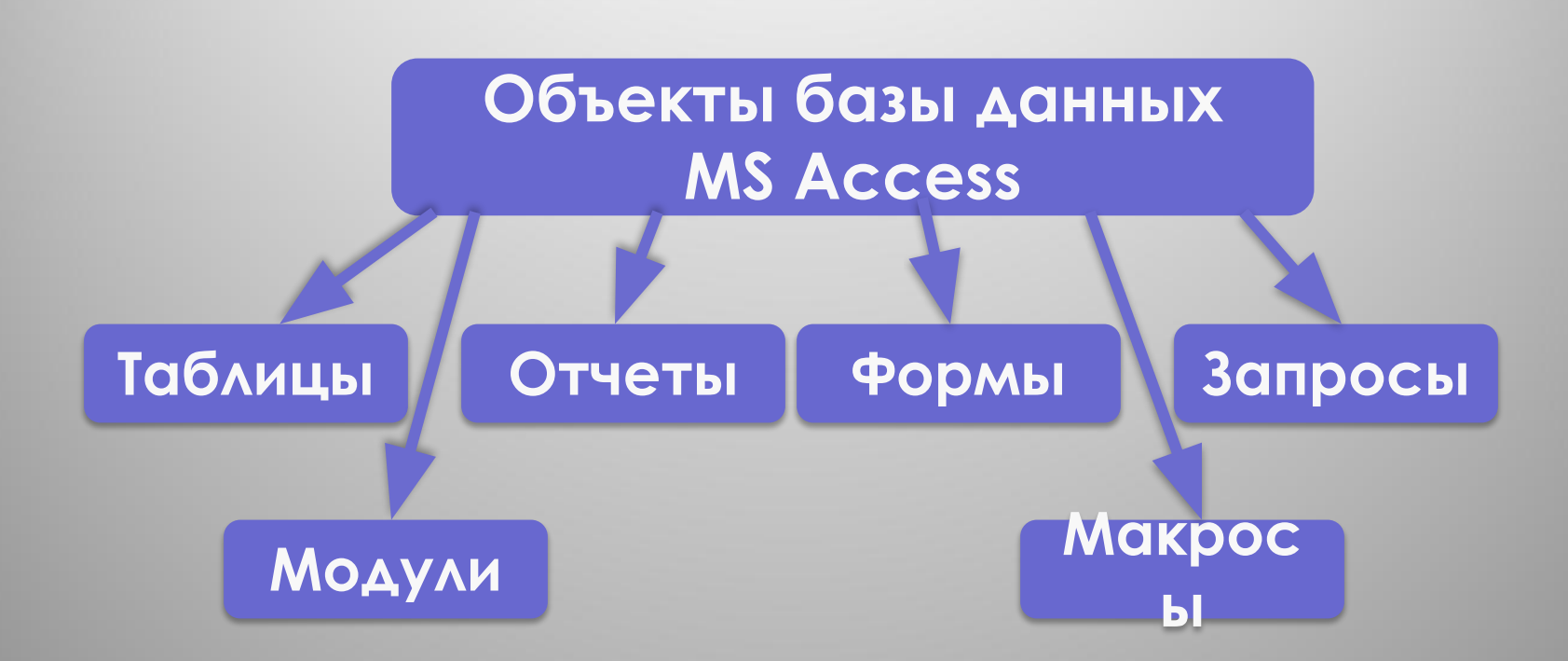

#### **Таблицы** – объекты базы данных, предназначенные для хранения информации о предметной области.

Как правило, база данных состоит из нескольких связанных между собой таблиц. В MS Access каждую строку таблицы называют *записью*, а столбец – *полем*. Каждая запись должна отличаться от другой значением хотя бы одного поля, которое называется ключом. *Ключевое поле* – это поле или группа полей, которые однозначно определяют запись. Например, табельный номер сотрудника, код студента, номер автомобиля.

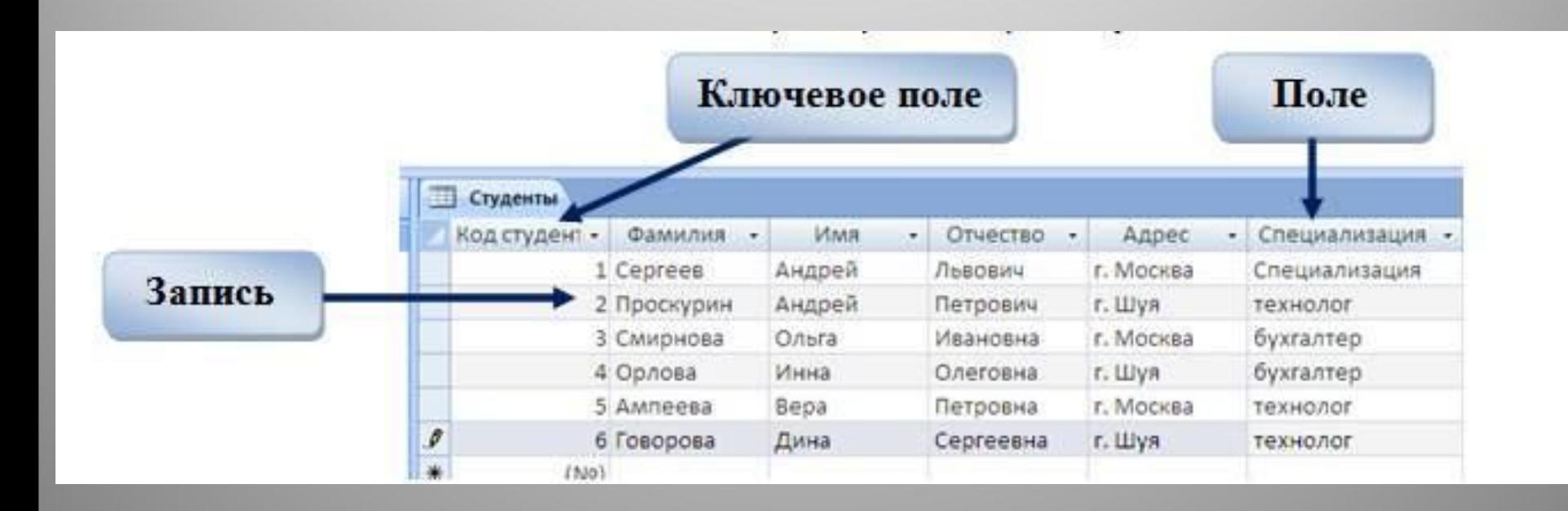

#### **Формы** называют окнами базы данных, которые используются для

просмотра, ввода и редактирования данных, организации пользовательского интерфейса.

Они могут содержать кнопки для выполнения различных команд.

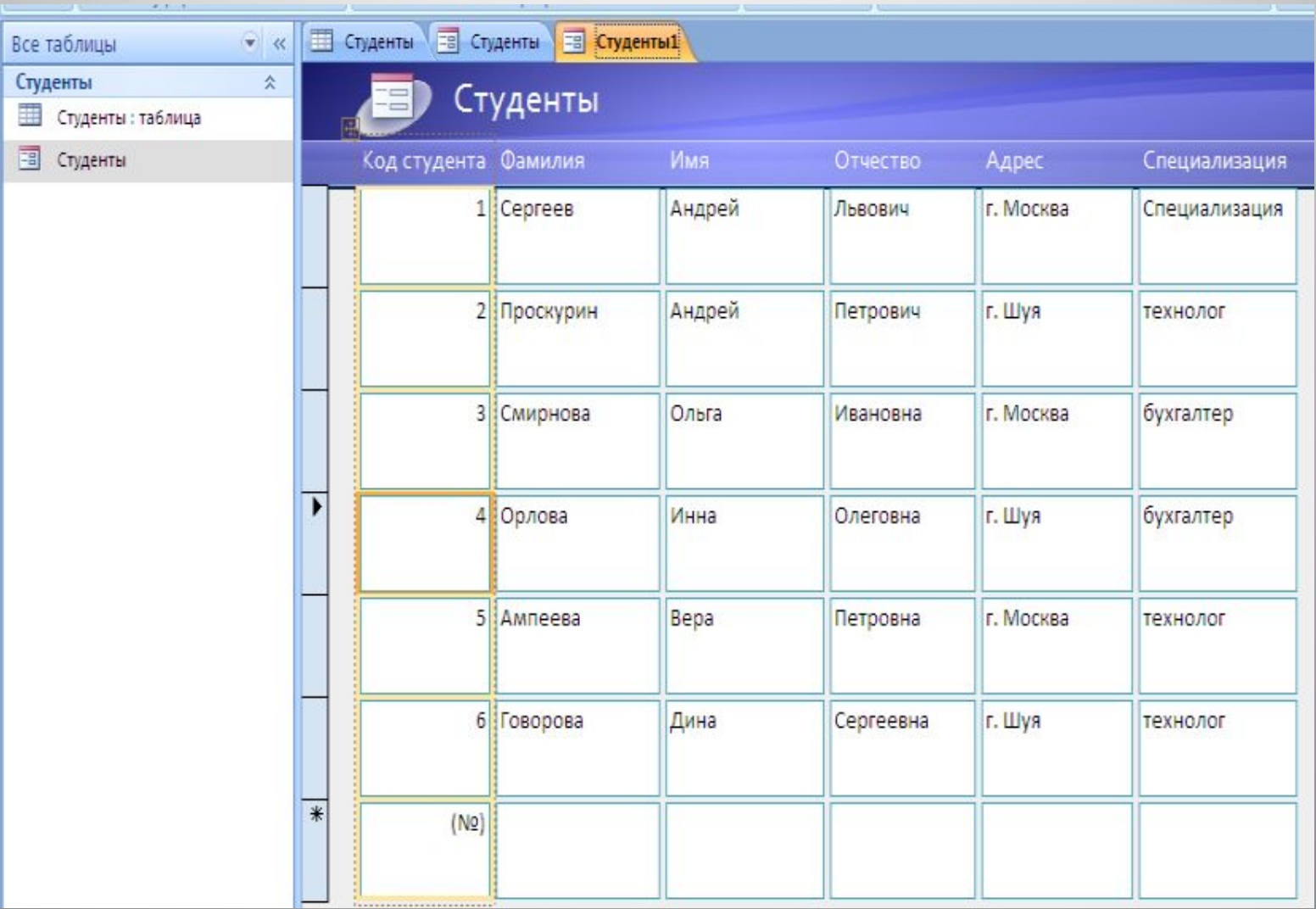

**Запросы** предназначены для извлечения информации, хранящейся в одной или нескольких таблиц. С помощью запросов можно, задав ряд условий, отфильтровать и отобразить только нужные записи.

**Пример запроса на выборку отчеств, начинающихся на букву «П»**

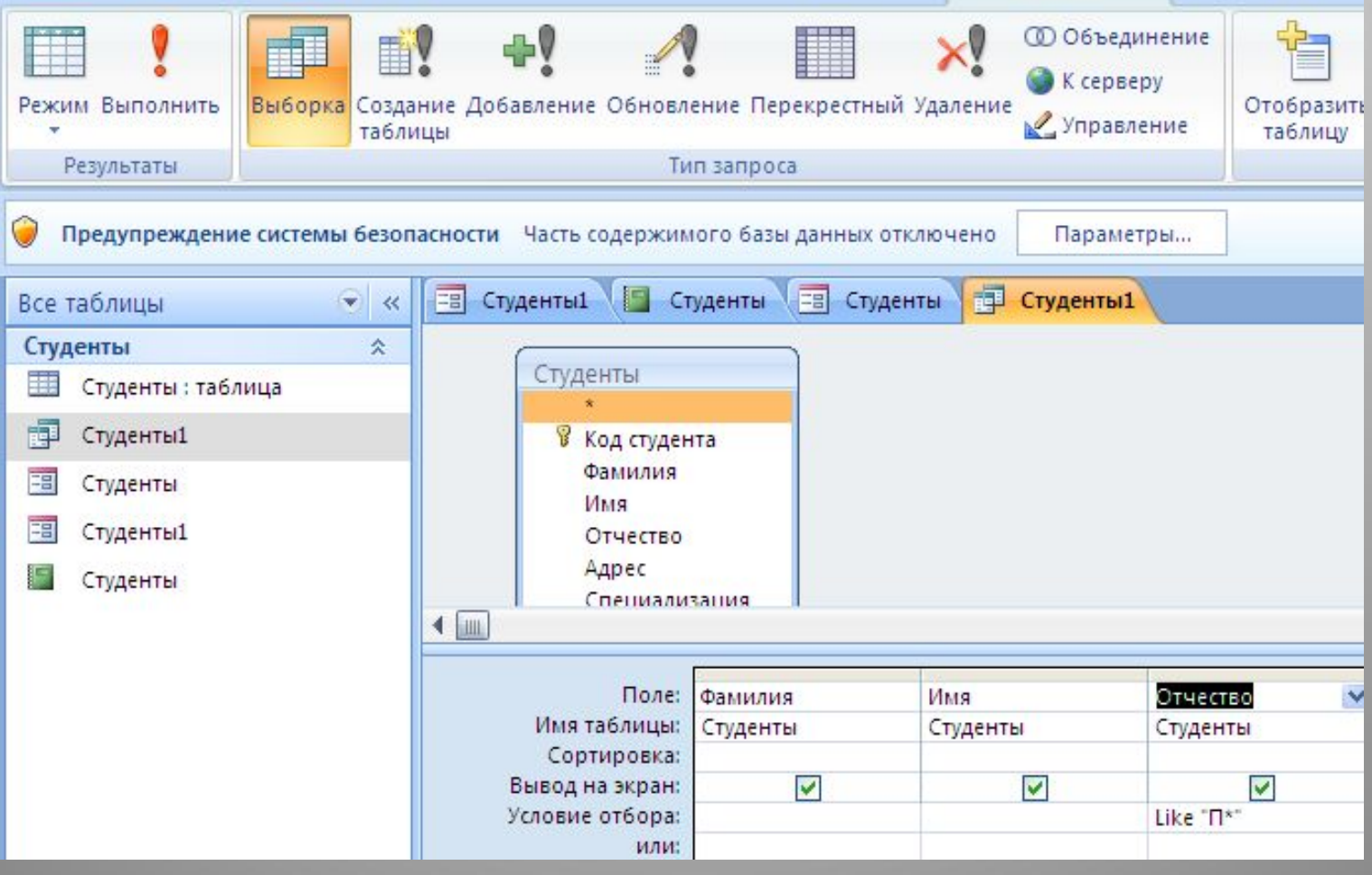

**Запросы** предназначены для извлечения информации, хранящейся в одной или нескольких таблиц.

С помощью запросов можно, задав ряд условий, отфильтровать и отобразить только нужные записи.

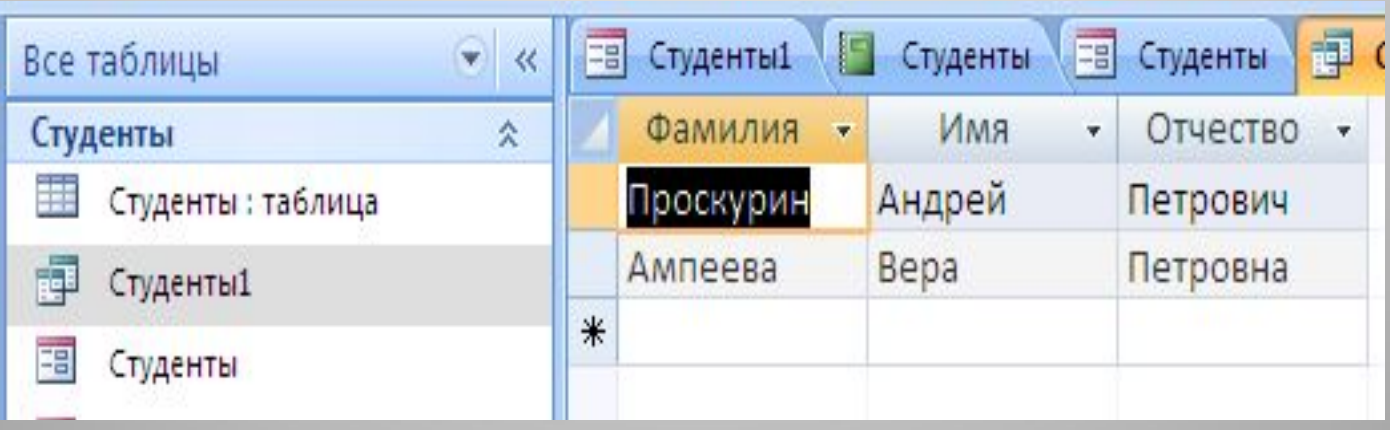

**Отчеты** служат для представления и печати информации, хранящейся в таблицах и формируемой запросами базы данных. С помощью отчетов

 можно просматривать и печатать нужные сведения в виде документов установленного образца.

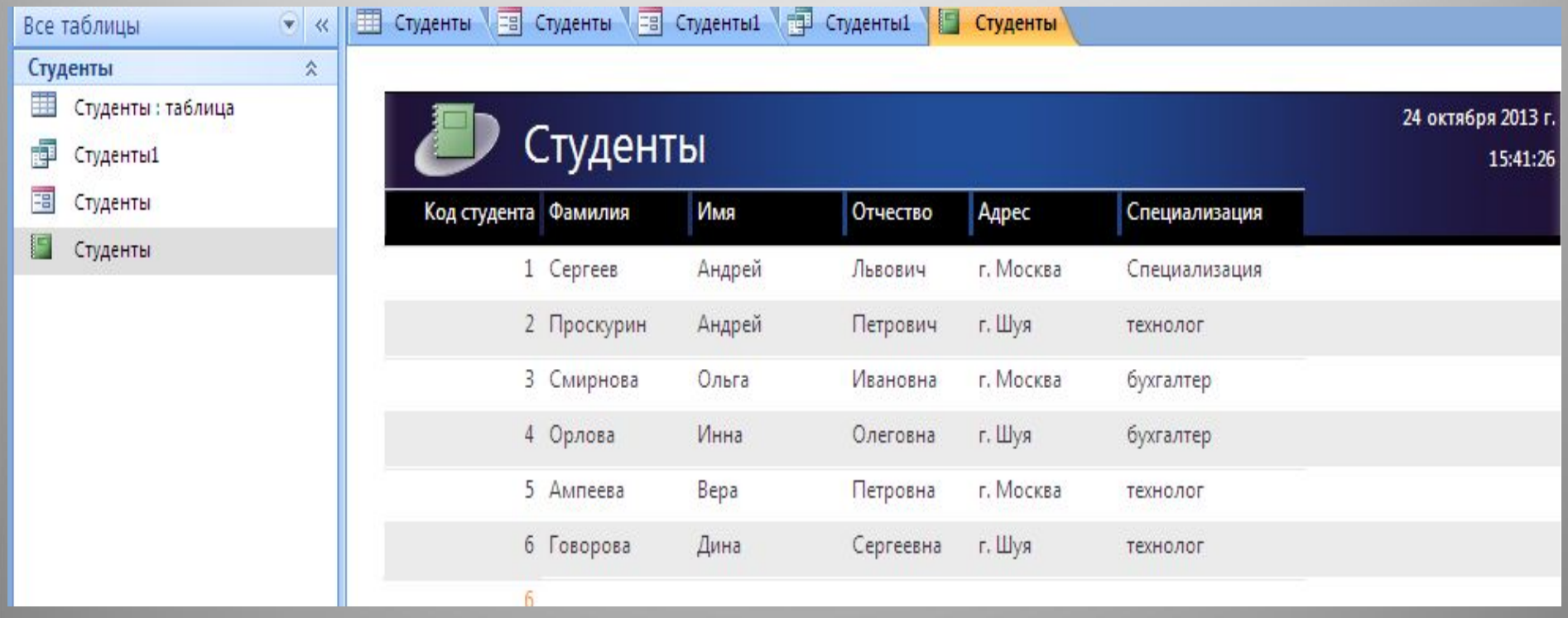

**Макросы –** это программы, составленные из макрокоманд. Набор макрокоманд Access представляет собой упрощенный язык программирования и содержит несколько десятков команд. Каждая макрокоманда задает определенное действие над каким-либо объектом базы данных. Макросы чаще всего запускаются при наступлении определенных событий. Например, когда открывается пустой отчет.

*Модули* **(модули VBA**), как и макросы, являются программами. Они пишутся на языке программирования Visua lBasic для приложения (VBA).

#### Этапы создания базы данных

- 1) Проектирование БД Это этап работы без компьютера, на котором определяется:
- Какие таблицы будут входить в состав БД
- Структура таблиц (название, тип и размер полей)
- Какие поля будут выбраны в качестве первичных ключей и т. Д.Количество crp.

2) Создание структуры

На этом этапе с помощью конкретной СУБД определяется структура таблиц, входящих в состав БД.

3) Ввод записей

Заполнение таблиц базы данных конкретной информацией.

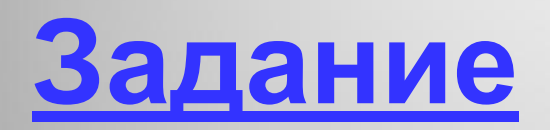

**https://learningapps.org/display?v=pvk1wc6ta01**

# **Табличные БД**

- **1. Количество полей определяется разработчиком** и не может изменяться пользователем.
- **2. Любое поле должно иметь уникальное имя**.
- **3. Поля могут иметь различный тип**:
	- строка символов (длиной до 255 символов)
	- вещественное число (с дробной частью)
	- целое число
	- денежная сумма
	- дата, время, дата и время
	- логическое поле (истина или ложь, да или нет)
	- многострочный текст (МЕМО)
	- рисунок, звук или другой объект (объект OLE)
- **4. Поля могут быть обязательными для заполнения или нет.**
- **5. Таблица может содержать сколько угодно записей** (это количество ограничено только объемом диска); записи можно добавлять, удалять, редактировать, сортировать, искать.

# **Ключевое поле (ключ таблицы)**

**Ключевое поле (ключ)** – это поле (или комбинация полей), которое однозначно определяет запись.

 В таблице не может быть двух записей с одинаковым значением ключа.

### **Могут ли эти данные быть ключом?**

- фамилия
- $\bullet$   $\mu$ <sub>M</sub> $\alpha$
- номер паспорта
- номер дома
- регистрационный номер автомобиля
- город проживания
- дата выполнения работы
- марка стиральной машины **?**

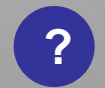

# **Связи между таблицами**

**Один к одному («1-1»)** – одной записи в первой таблице соответствует ровно одна записи во второй. Применение: выделение часто используемых данных.

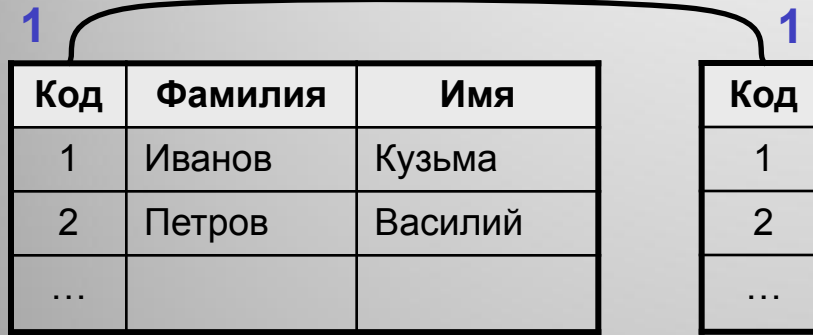

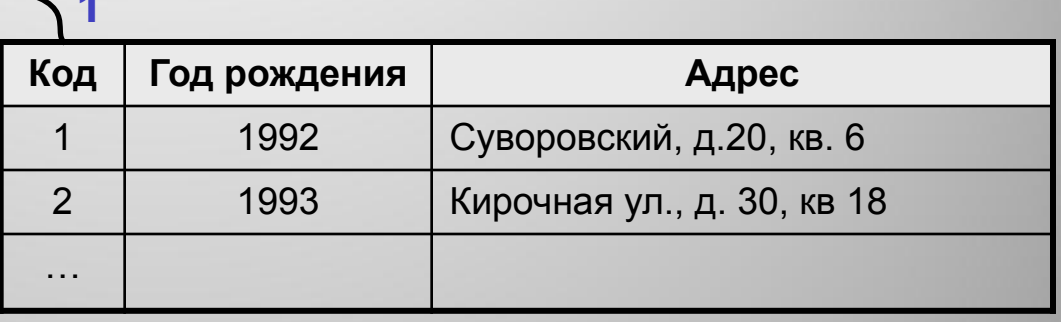

**Один ко многим («1- ∞»)** – одной записи в первой таблице соответствует сколько угодно записей во второй.

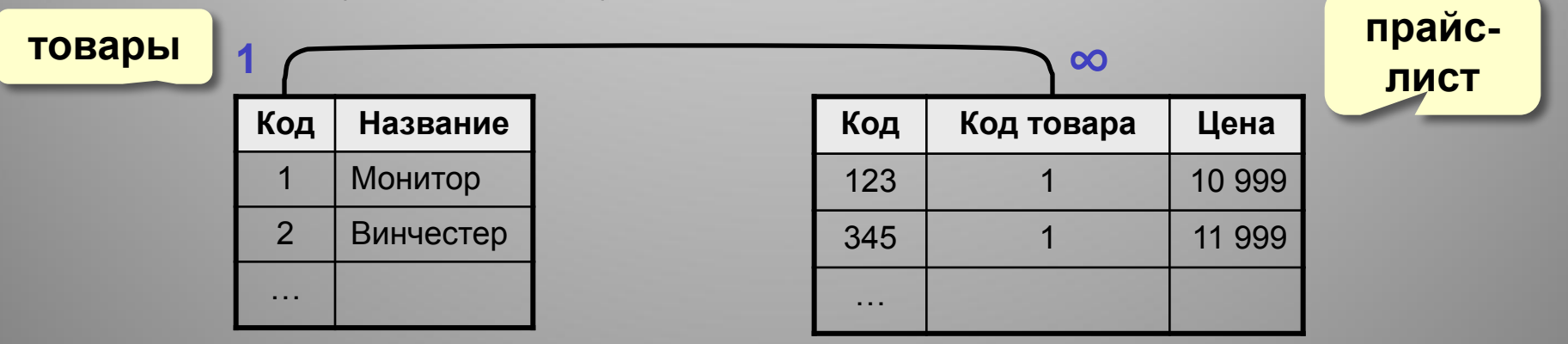

# **Связи между таблицами**

**Многие ко многим («∞ - ∞»)** – одной записи в первой таблице соответствует сколько угодно записей во второй, **и наоборот**.

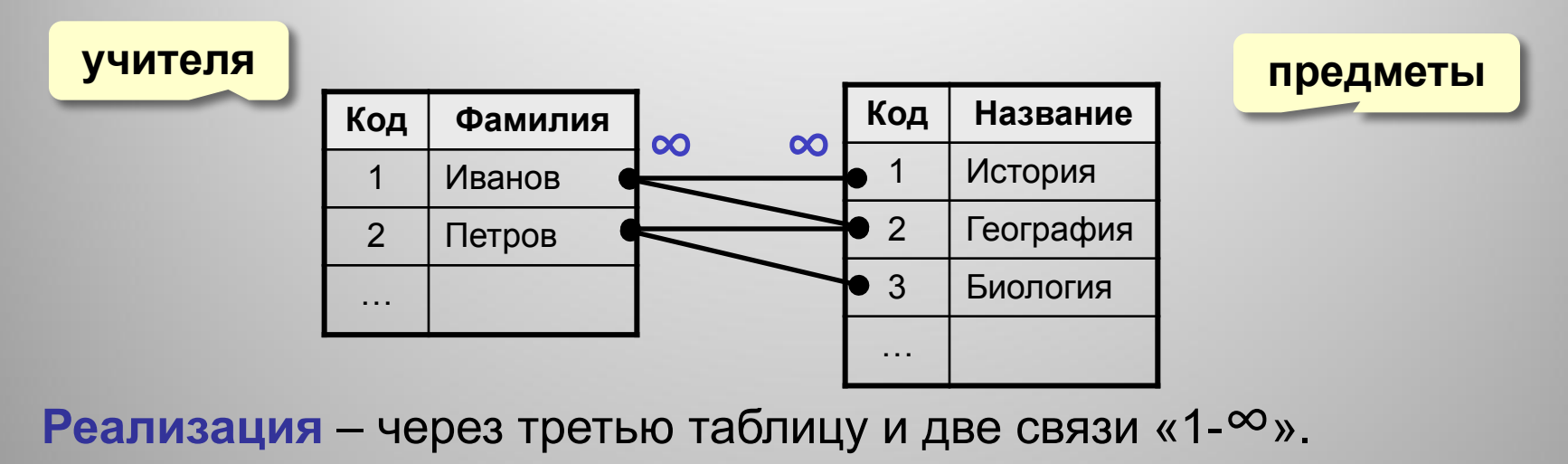

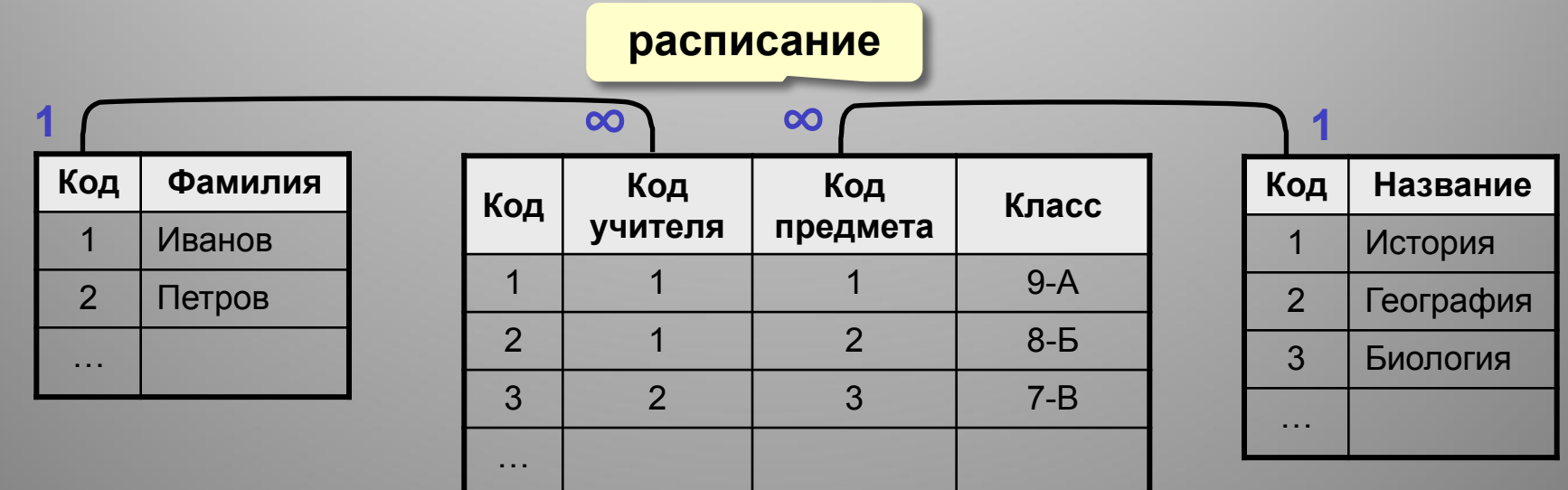

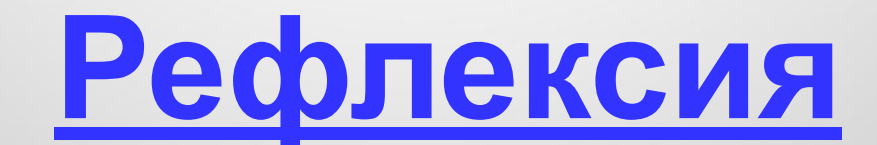